## Excluir ou editar registro de aproveitamento de disciplinas

## 28/04/2024 04:51:58

## **Imprimir artigo da FAQ**

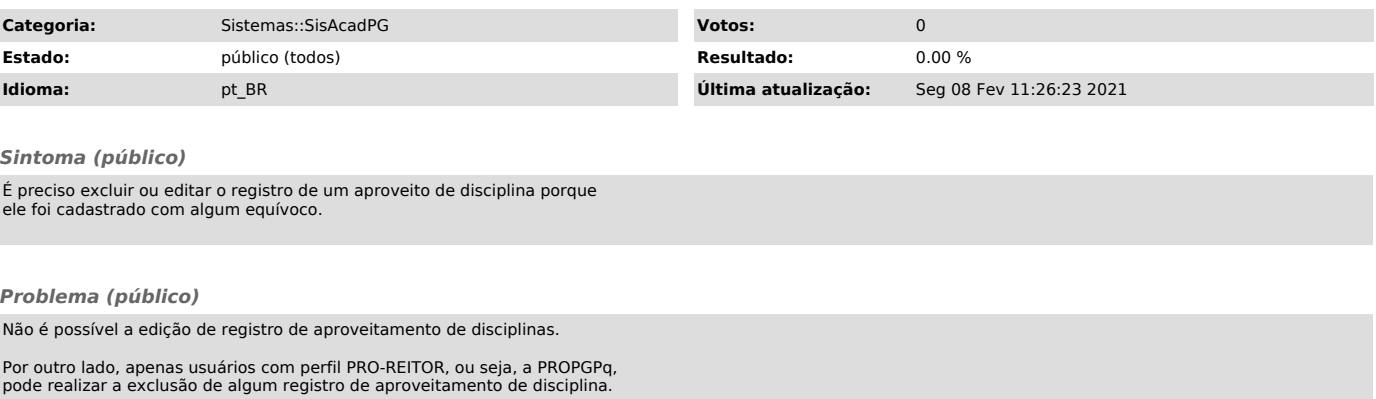

## *Solução (público)*

Para que a PROPGPq possa excluir um registro de aproveitamento de disciplina,<br>é preciso seguir o passo-a-passo:<br>- Logar no SisAcadPG;<br>- Acessar a tela discentes;<br>- Identificar o registro do aluno na lista de registros;<br>- A